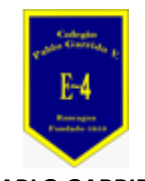

**COLEGIO PABLO GARRIDO VARGAS** *Formando líderes sin distinción*

## GUÍA DE APRENDIZAJE "ARTES VISUALES"

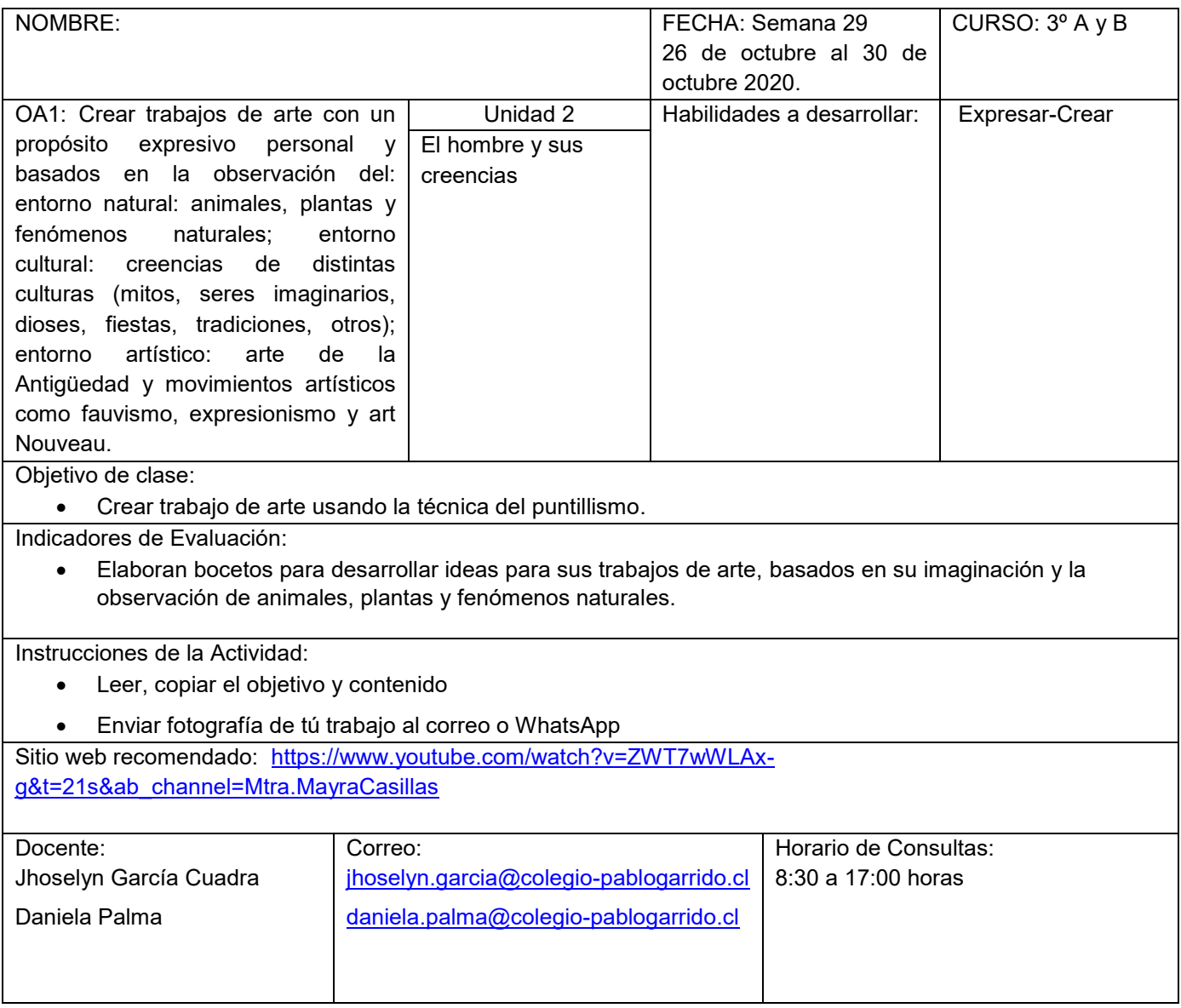

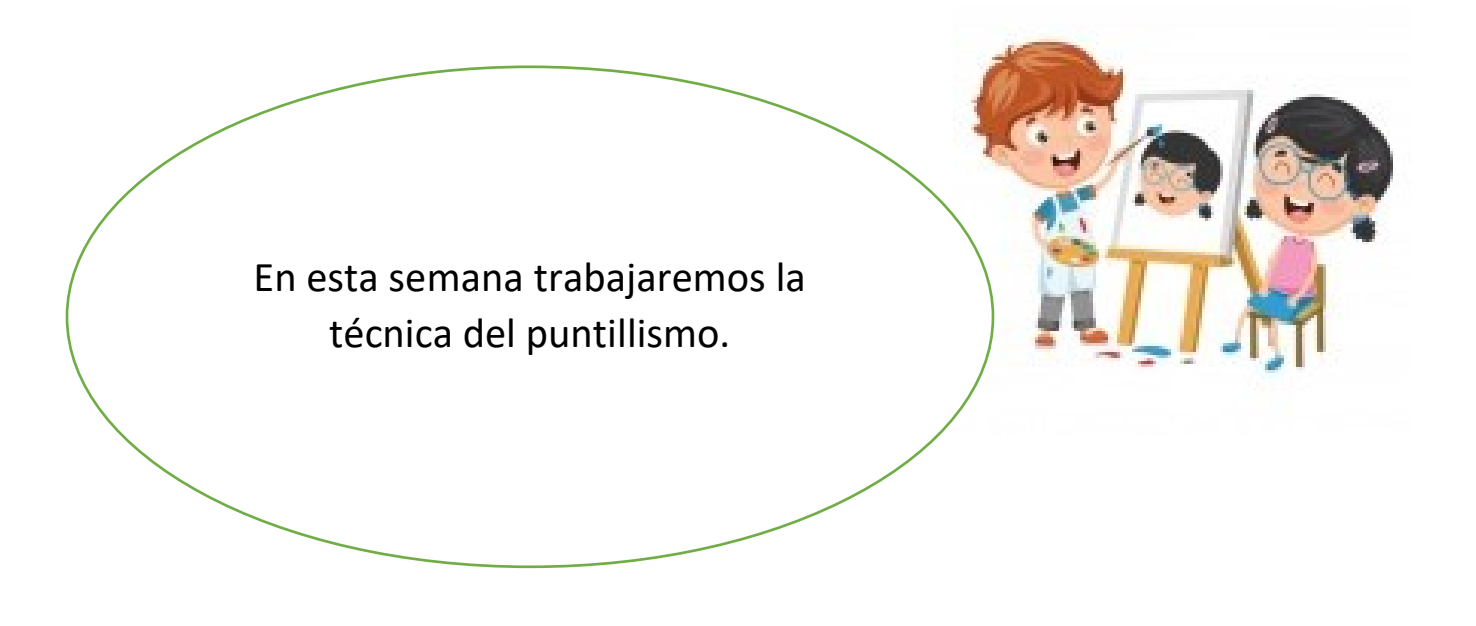

## **Comencemos**

- Escribe el objetivo de la clase y el contenido
- Utiliza la técnica del puntillismo para este dibujo.

## ¿Qué es la técnica del puntillismo?

La Técnica del Puntillismo: consiste en la creación de pequeños puntos de colores que combinados crean una imagen cromática completa deseada por el artista.

Observa los ejemplos:

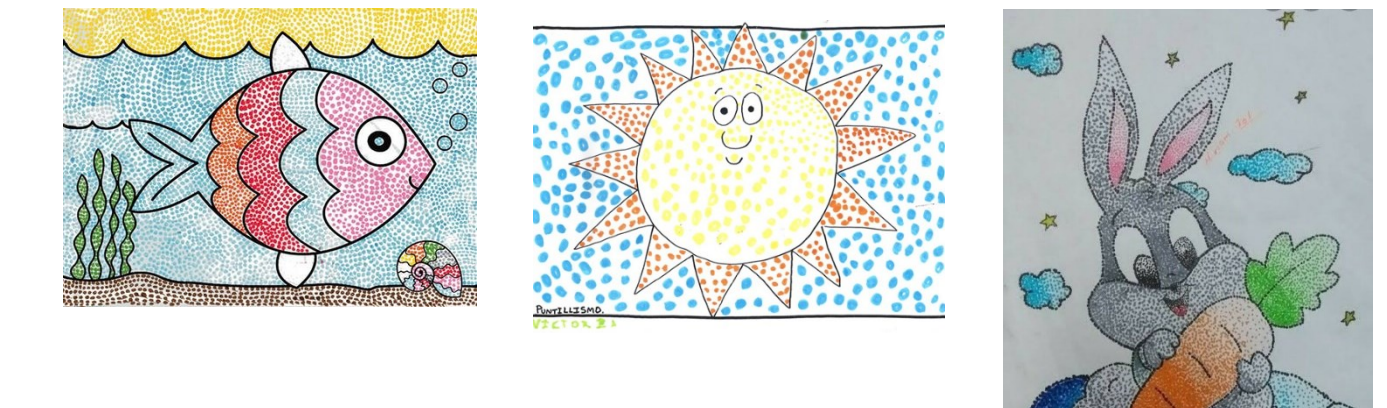

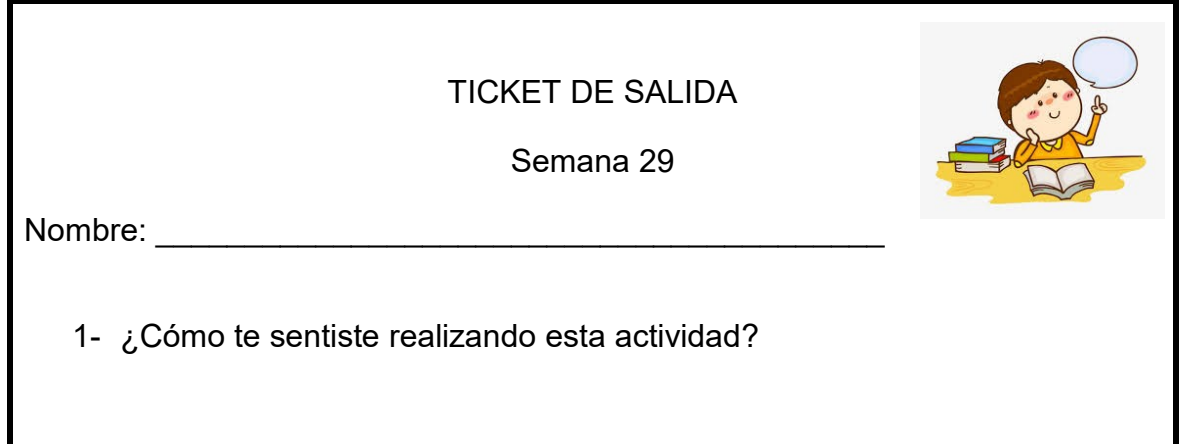

## **Actividad**

• Utiliza el puntillismo para decorar este dibujo

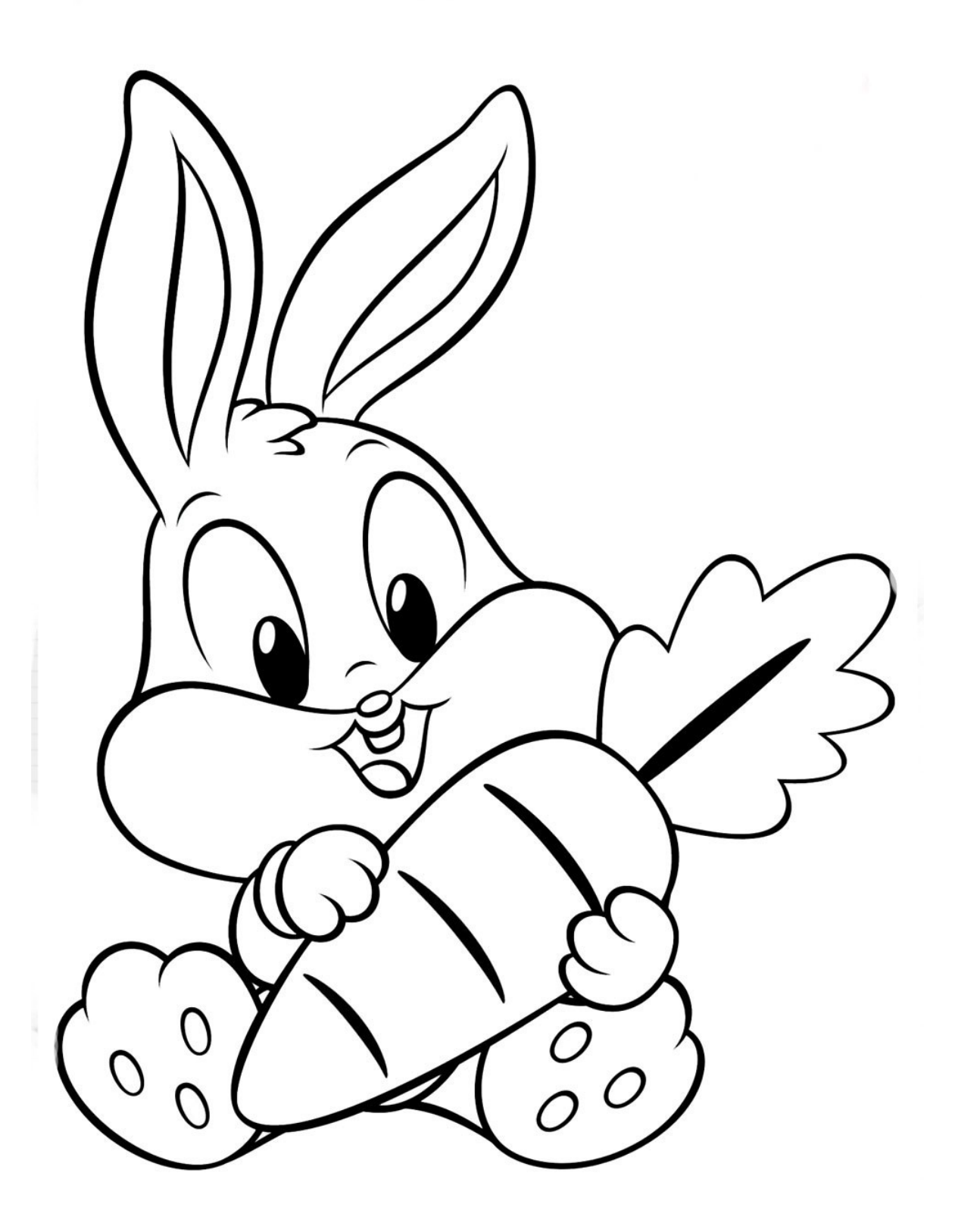